## Posted by [Rommer](https://new-forum.openvz.org/index.php?t=usrinfo&id=167) on Thu, 10 Aug 2006 15:22:16 GMT

[View Forum Message](https://new-forum.openvz.org/index.php?t=rview&th=935&goto=5077#msg_5077) <> [Reply to Message](https://new-forum.openvz.org/index.php?t=post&reply_to=5077)

# vzctl --verbose start 100 Unable to open /usr/lib/vzctl/modules/: No such file or directory Starting VPS ... Running: /usr/sbin/vzquota show 100 Running: /usr/sbin/vzquota on 100 -r 0 -b 1572964 -B 1572964 -i 300100 -l 300100 -e 0 -n 0 -s 1 -u 8192 Mounting root: /vz/root/74240 /test/100 Running: /etc/sysconfig/vz-scripts/vps.mount VPS is mounted Adding IP address(es): xxx.xxx.xxx.xxx Running: /usr/lib/vzctl/scripts/vps-net\_add Running VPS script: /etc/sysconfig/vz-scripts/dists/scripts/redhat-add\_ip.sh Setting CPU units: 1000 Set hostname: dev.activeby.net Running VPS script: /etc/sysconfig/vz-scripts/dists/scripts/redhat-set\_hostname.sh Running VPS script: /etc/sysconfig/vz-scripts/dists/scripts/set\_dns.sh File resolv.conf was modified Setting quota ugidlimit: 8192 Running VPS script: /etc/sysconfig/vz-scripts/dists/scripts/set\_ugid\_quota.sh Running: /usr/sbin/vzquota stat 100 -f Running: /usr/sbin/vzquota stat 100 -f -t Running: vzquota setlimit 100 -b 1572864 -B 1572864 -i 300000 -I 300000 -e 0 -n 0 -u 8192 VPS start in progress...

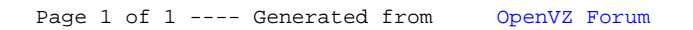